## **PowerTeacher Point Value for Assignments**

When creating an assignment in PowerTeacher, in most cases, you will want to have all of your assignments be out of 100 points. PowerSchool calculates the final grade by dividing the points earned from the points possible. If you have different point values for each assignment the assignments with the most points have more weight. A 50 point assignment is worth 5 times the value of a 10 point assignment.

If you want to have certain assignments count more, it is better to add a "weight" to an assignment and/or weight your categories.

Score  $+$  Extra Points  $+$  Weight

This chart shows the difference between converting scores to 100 points verses using the actual points. In each example below the final grade was different for each student for the same assignments.

Student #3 earned 2 F' on 2 of the 3 assignments. When out of 100 points the final grade was an F. With actual points he earned a C because he did well on the 50 point assignment.

For student #6 the opposite happened. He earned a 100% on 2 of the 3 assignments. He had 1 low assignment. When out of 100 this brought him to a C. Since he earned his low score on the 50 point assignment, it brought his final grade down to a 50% when using actual points.

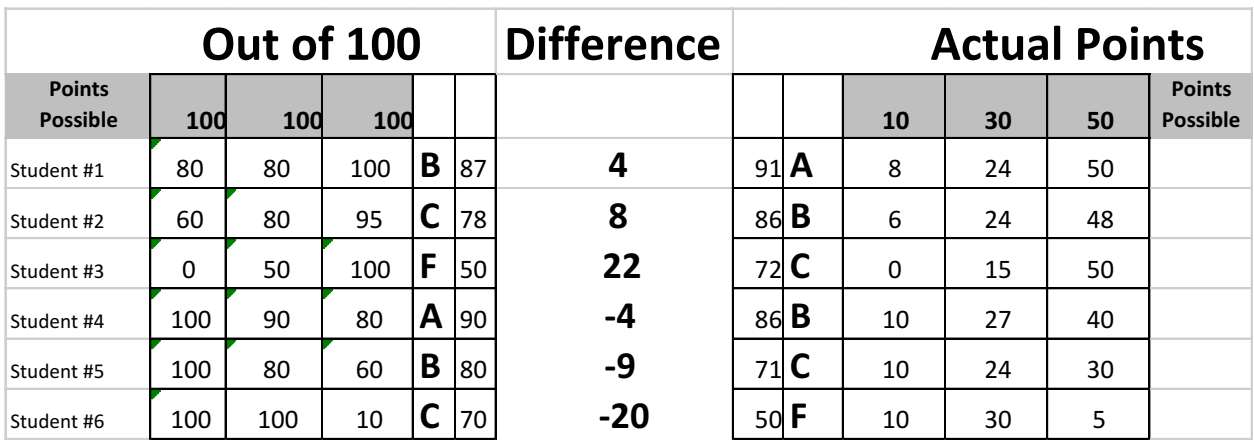